## **Kontierungsbogen 2**

**für die Buchungserfassung mit MonKey Office (Soll-/Haben-Buchungen):**

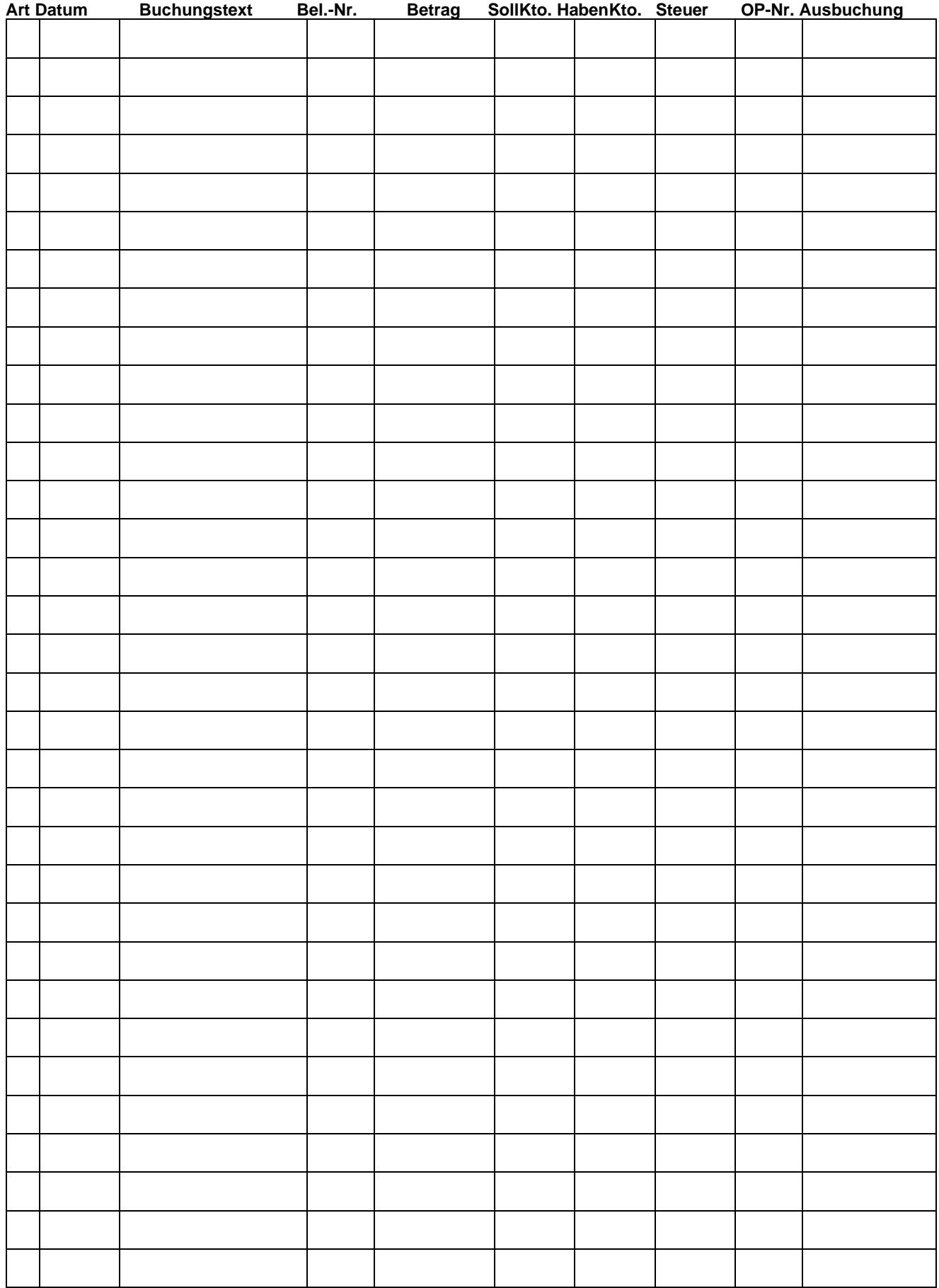